## CSE 154: Web Programming

# Midterm Exam "Cheat Sheet"

### HTML

### Tags Used in the head Section

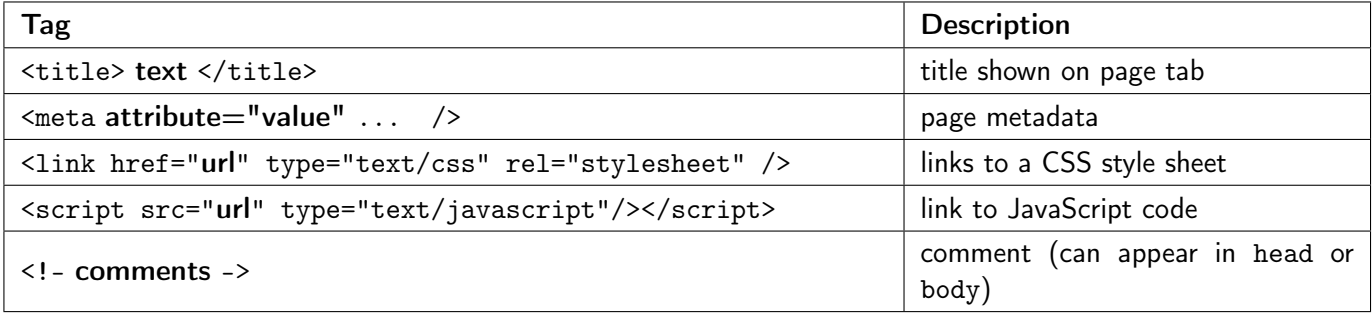

### Tags Used in the body Section

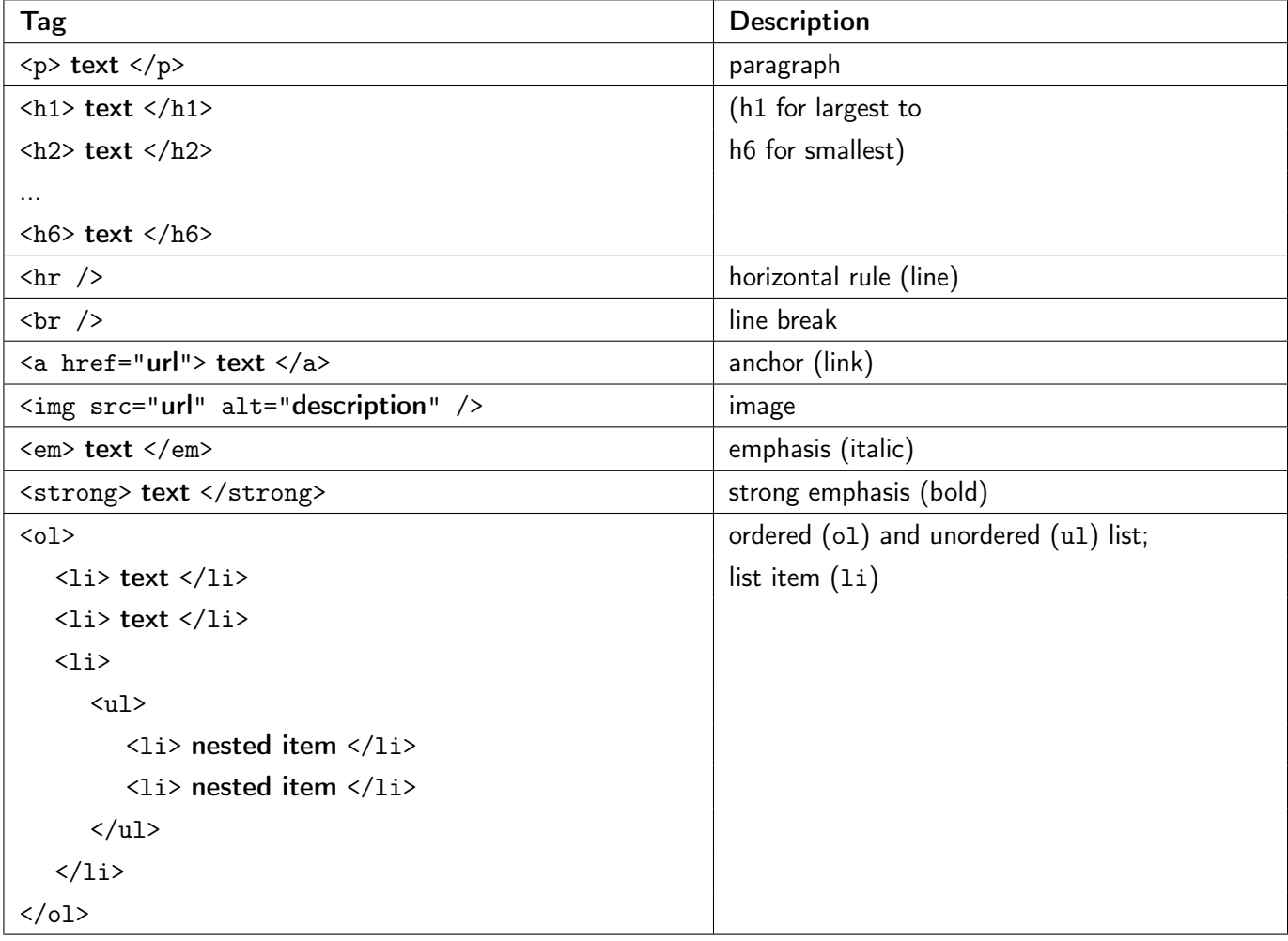

## Tags Used in the body Section (Continued)

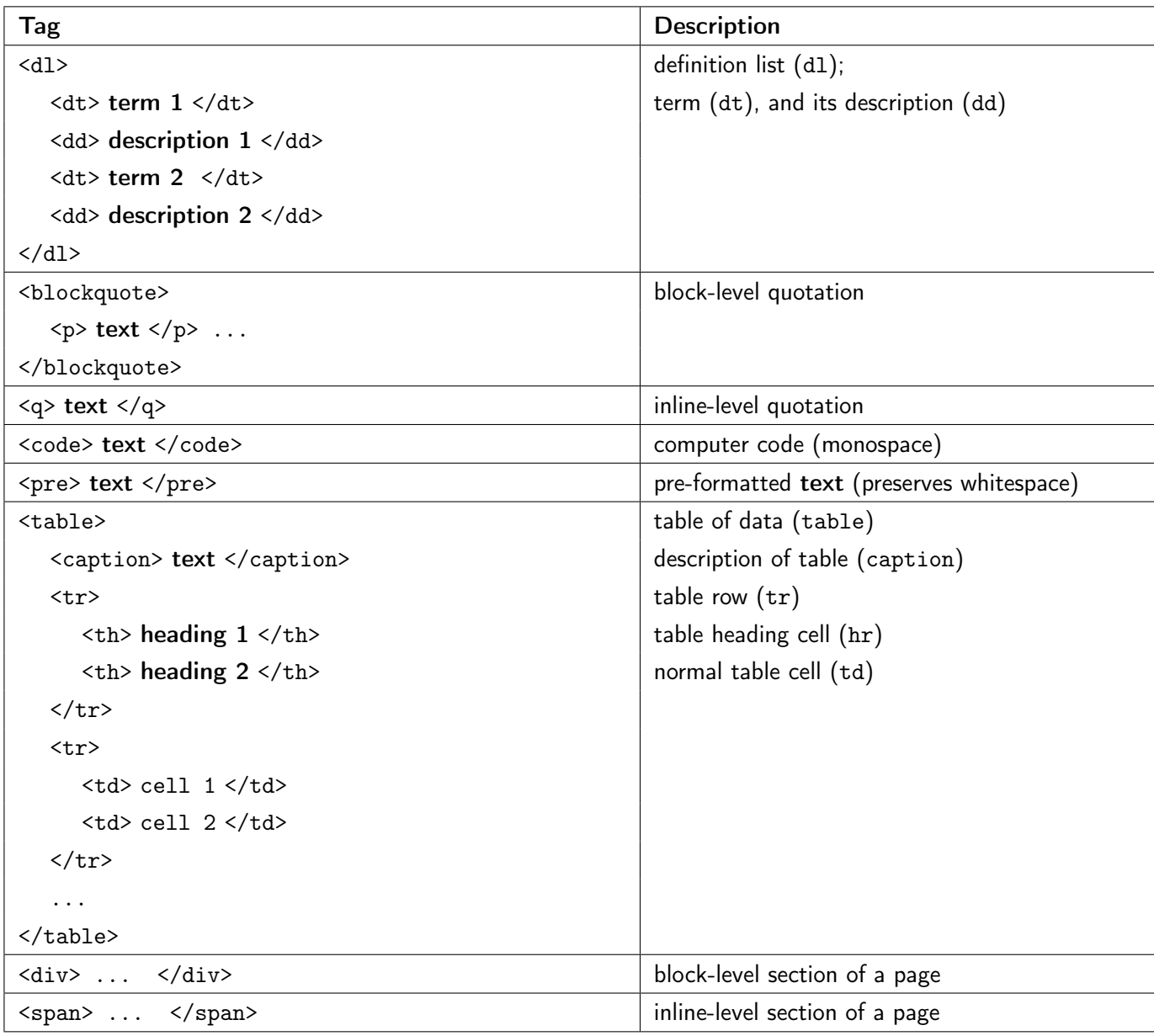

### Content-Grouping Tags

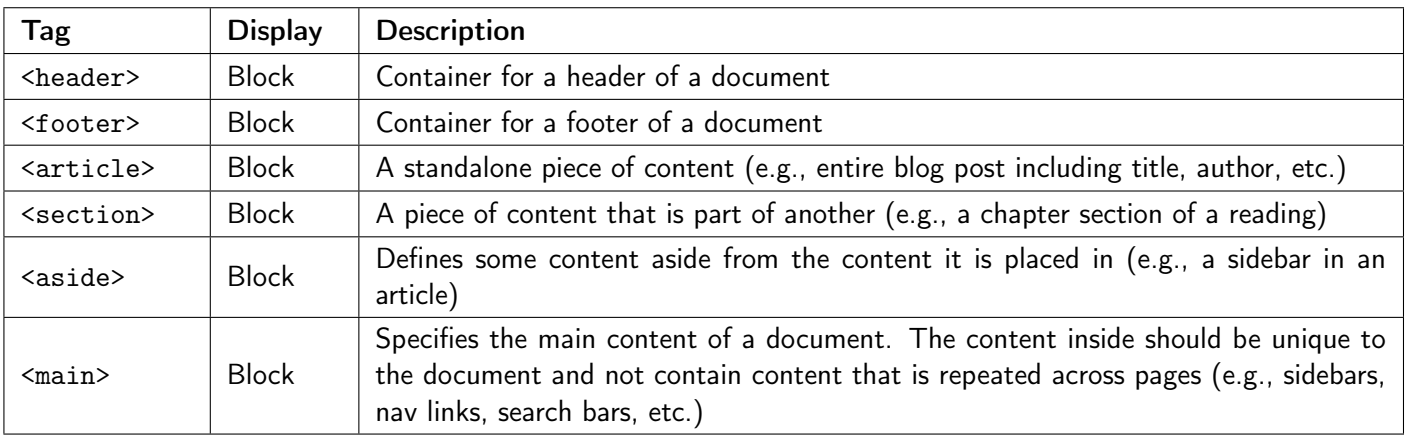

## HTML Input Tags

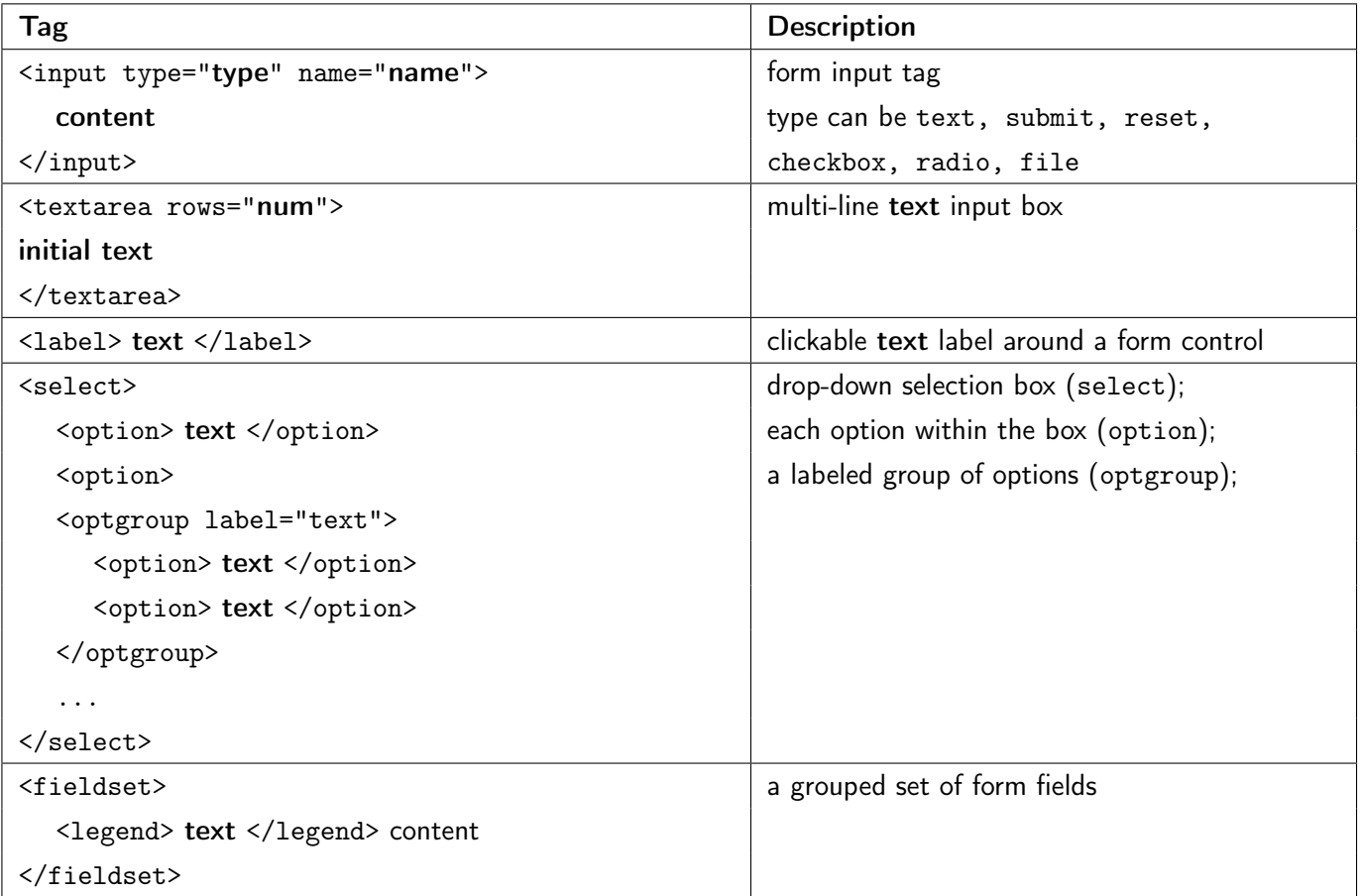

#### HTML Entities Reference

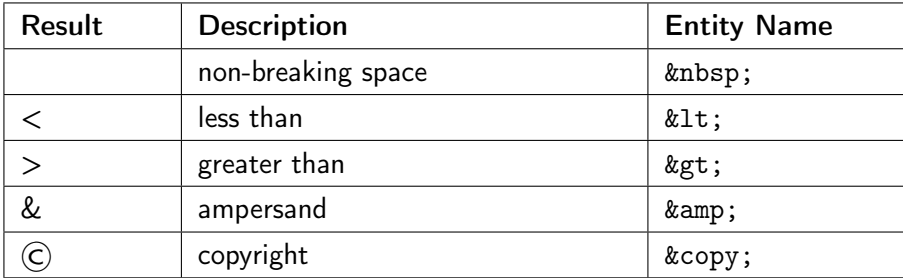

### **CSS**

For the following property and value tables, anything emphasized represents values that should be replaced with specific units (e.g., *length* should be replaced with a px, pt, or em for many properties, and color should be replaced with a valid color value such as a hex or rgb code).

A use of | refers to separation of possible values (where you cannot provide two of these possible values for one property) and [value value value] refers to a grouping of possible values that can optionally be used together (e.g.,  $[h-shadow\ v-shadow\ blur\ spread\ color]$  for box-shadow).

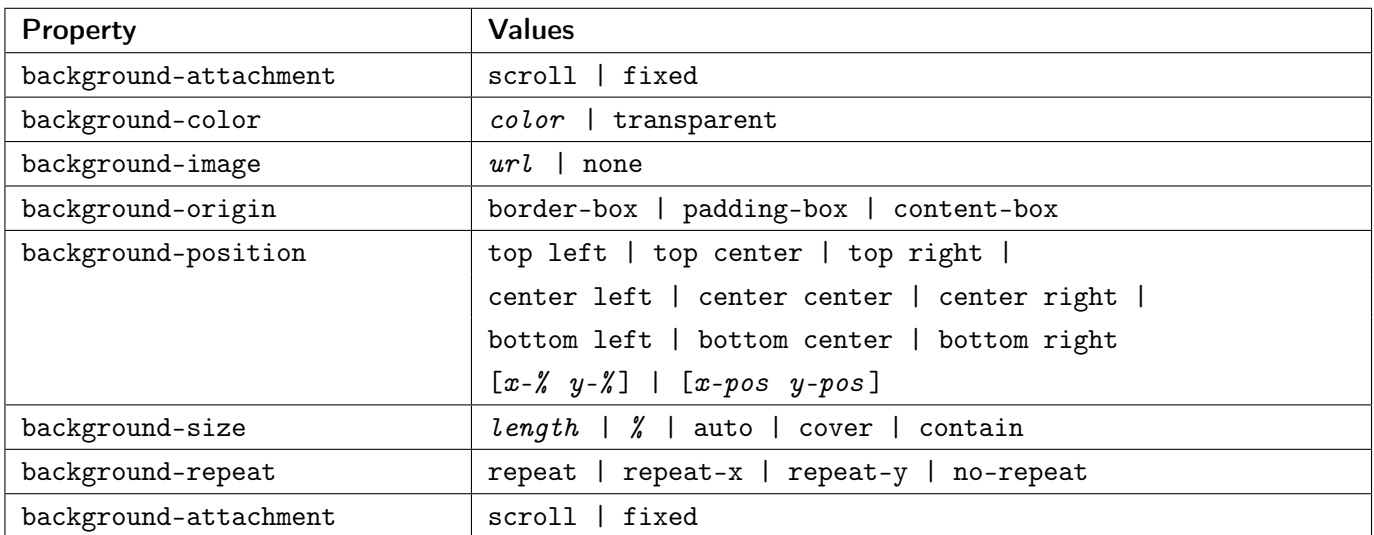

#### Background Styles

#### Border Styles

Note: Replace '\*' with any side of the border (top, right, left, bottom) for the desired effect.

Example style: 'border: 2px solid red' applies a solid red border with a width of 2px to all four sides of the element, while 'border-left: 2px solid red' only applies that border to the left border'.

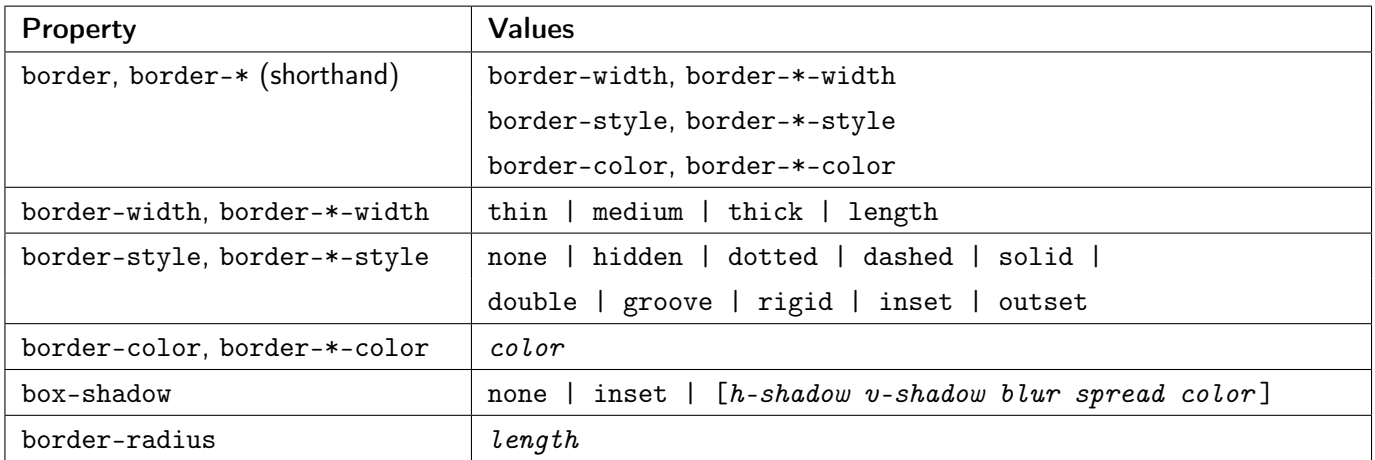

#### Box Model

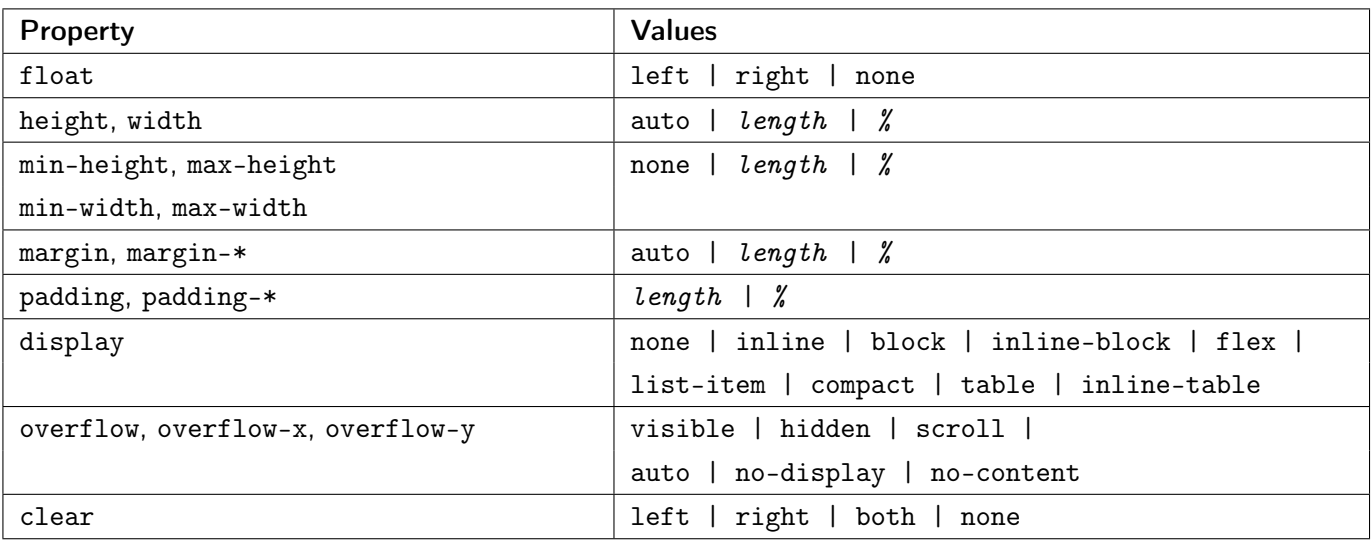

#### Flex Box

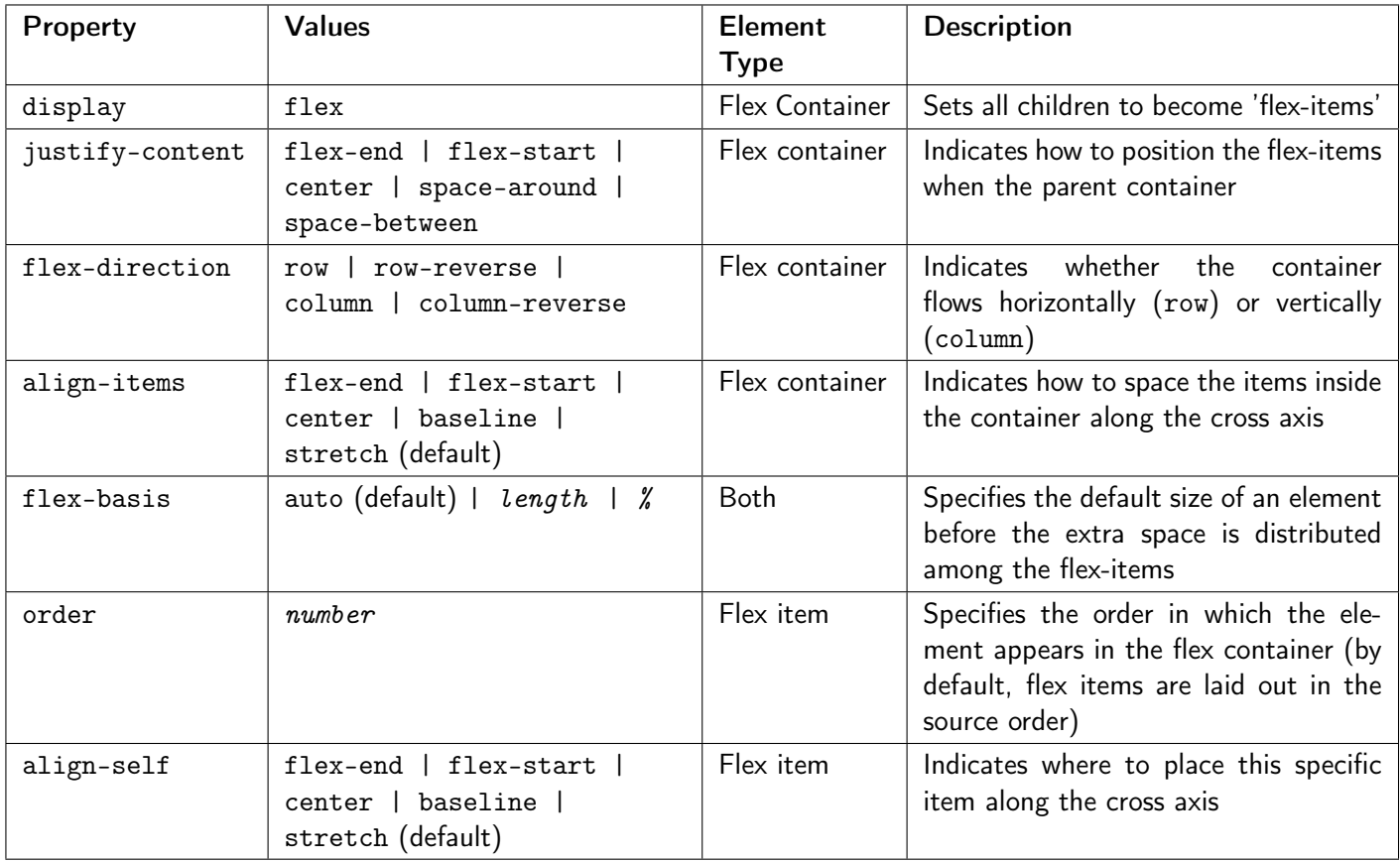

## Font and Text Styles

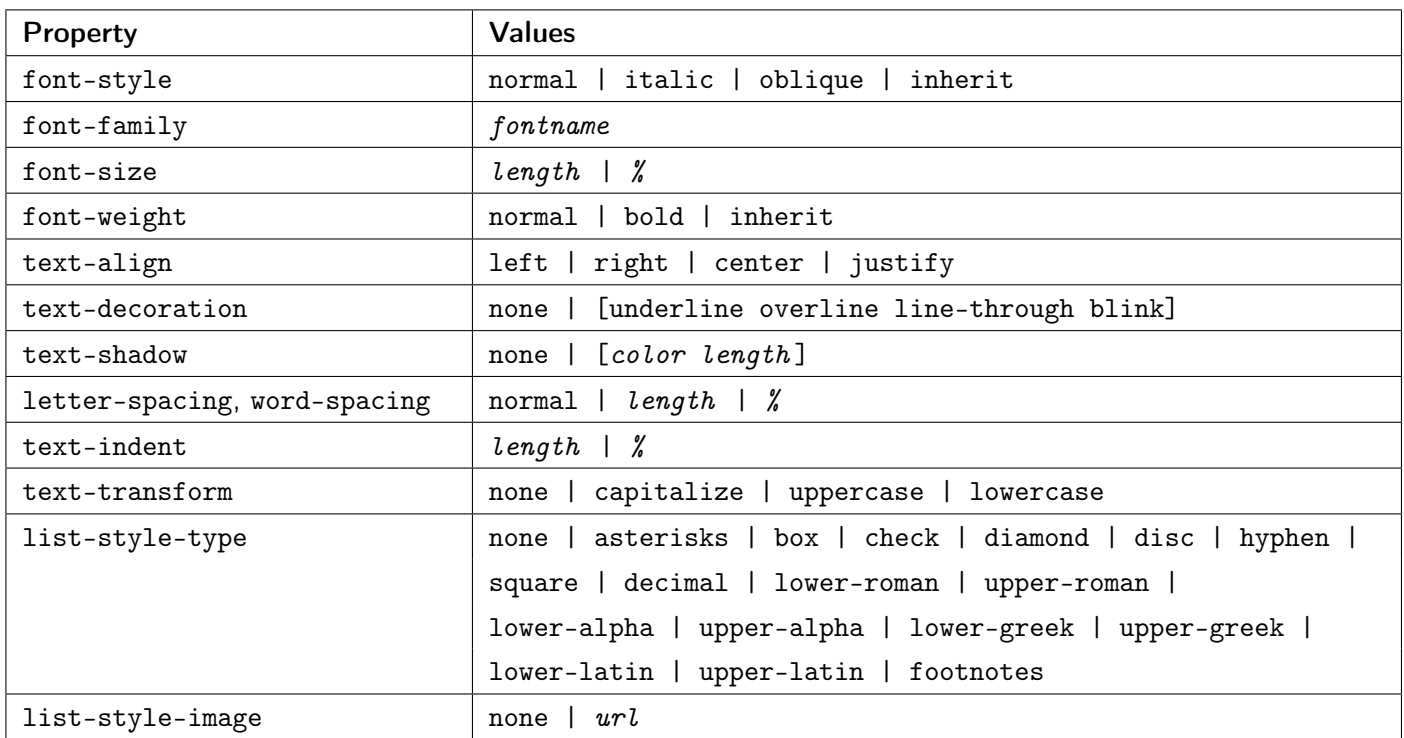

### Color Values

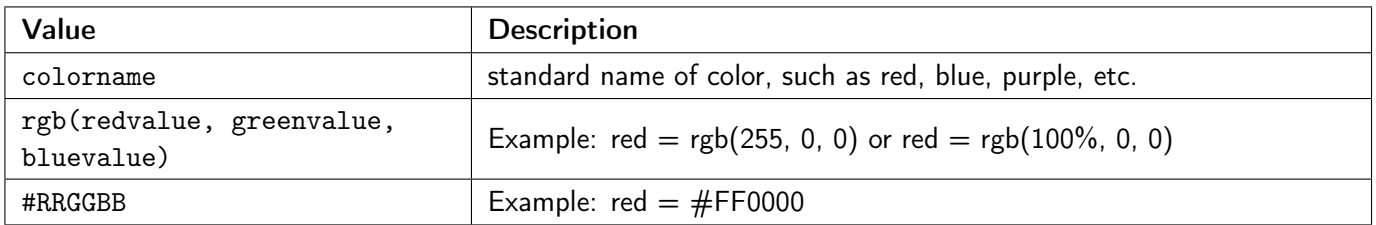

## Selector Types

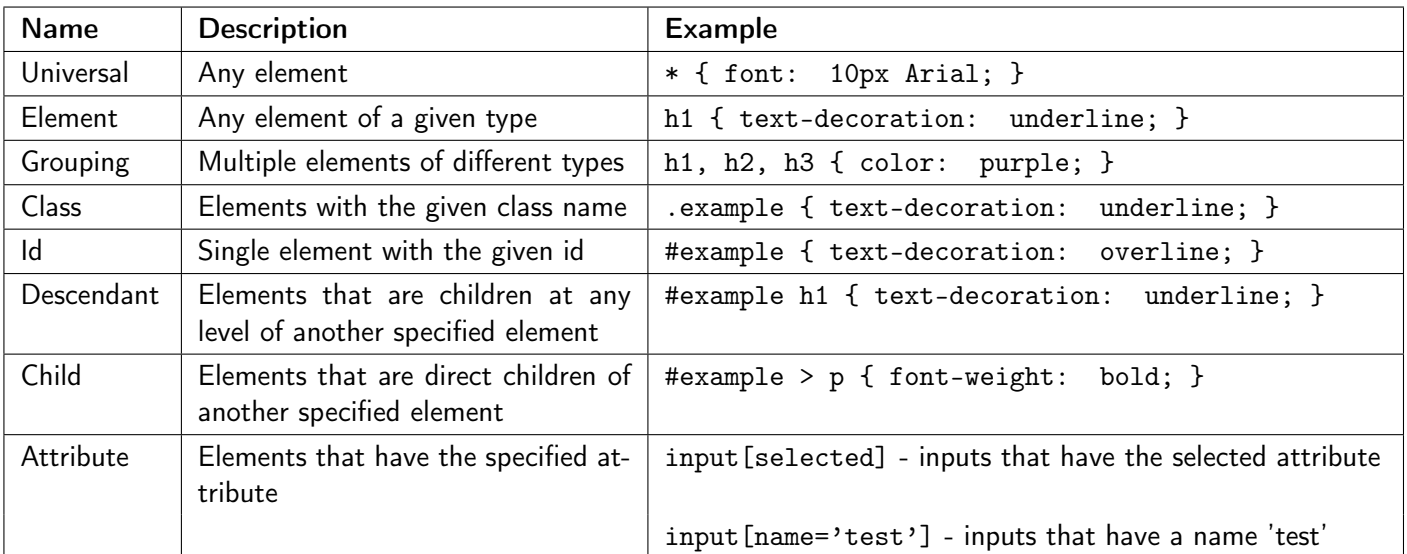

# **JavaScript**

## DOM Methods and Properties

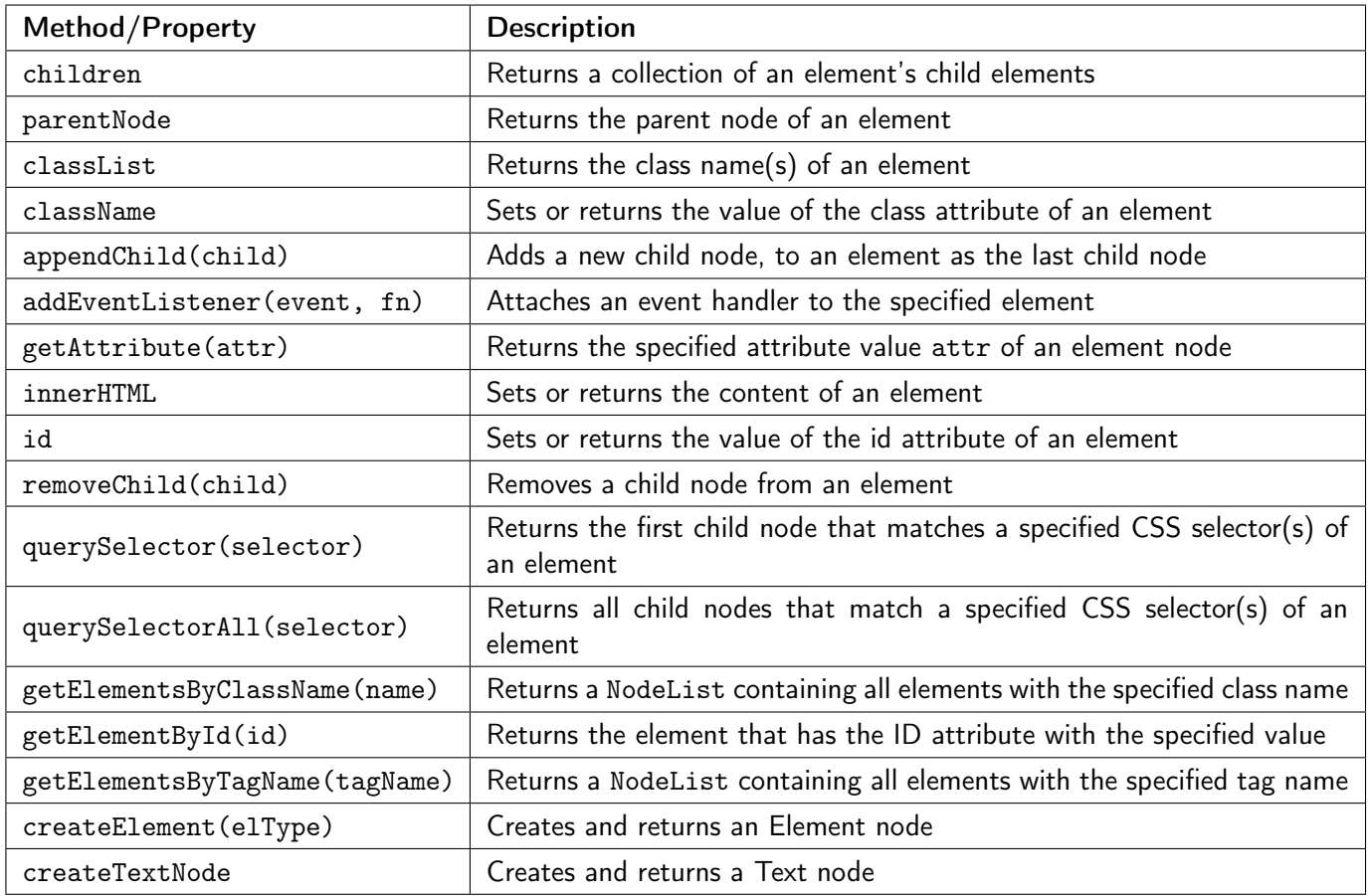

## Event Object Methods and Properties

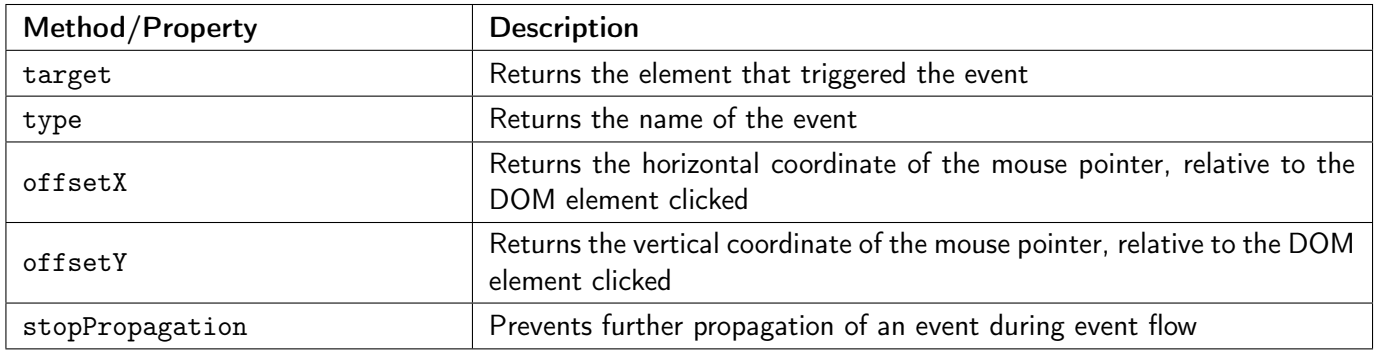

## Event Types

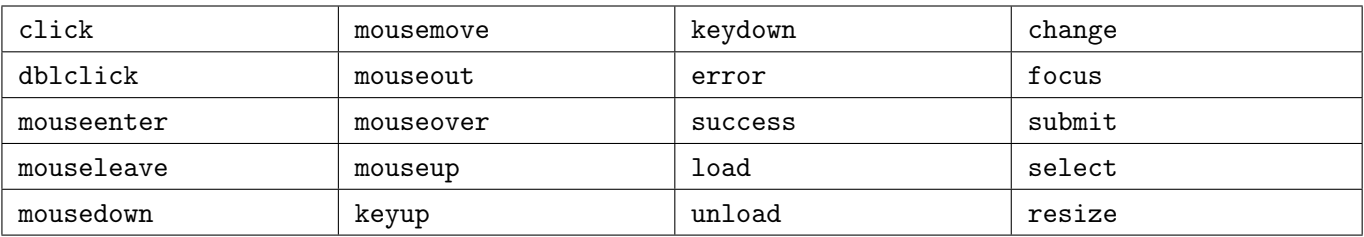

### JavaScript JSON Methods

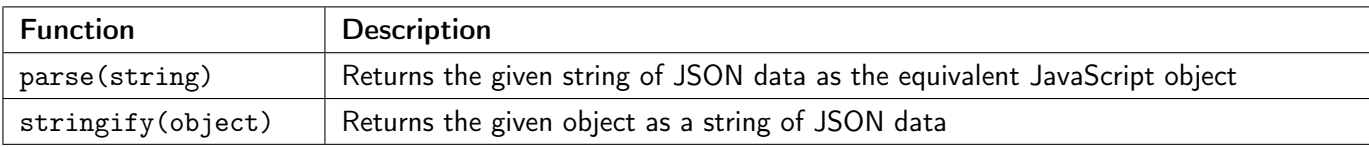

#### JavaScript Array Methods and Properties

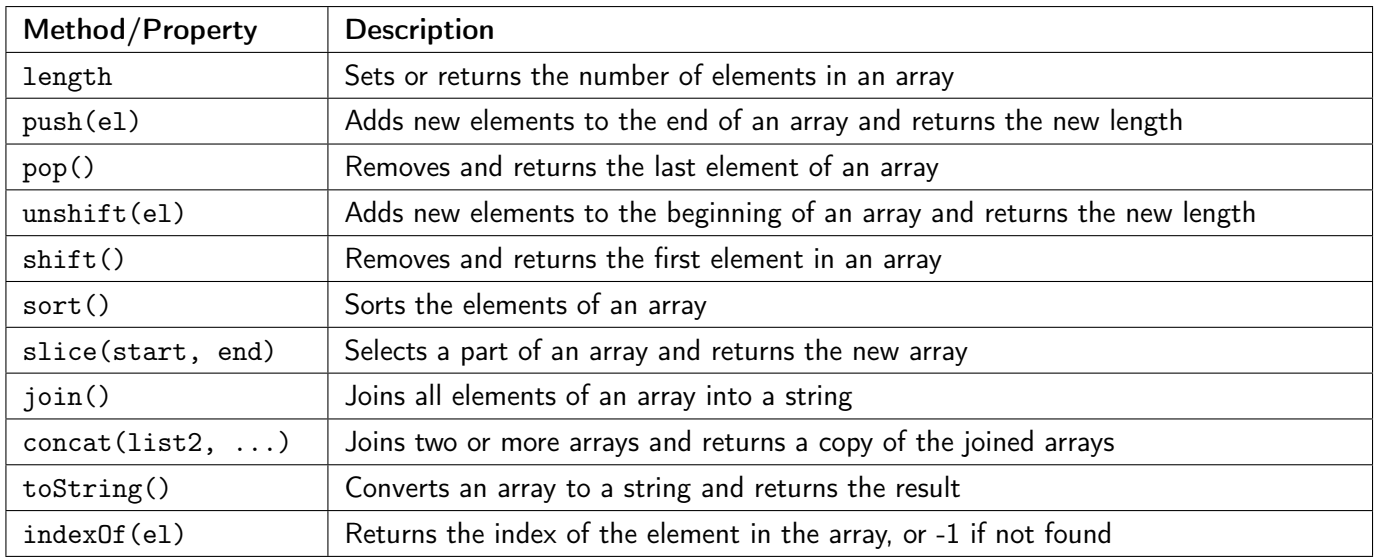

## JavaScript String Methods and Properties

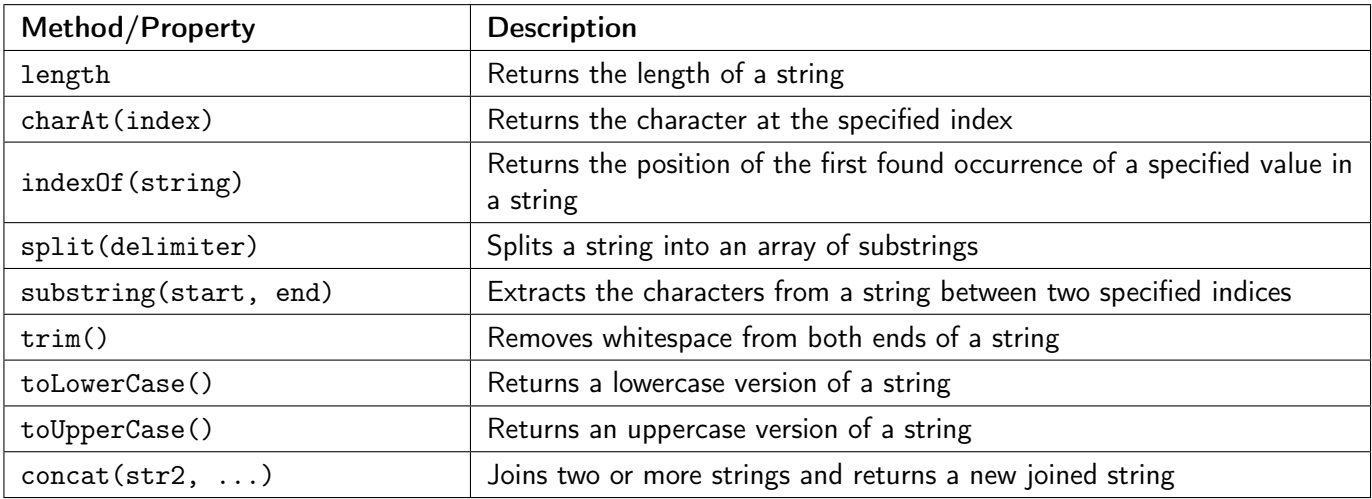

## JavaScript Timer Functions

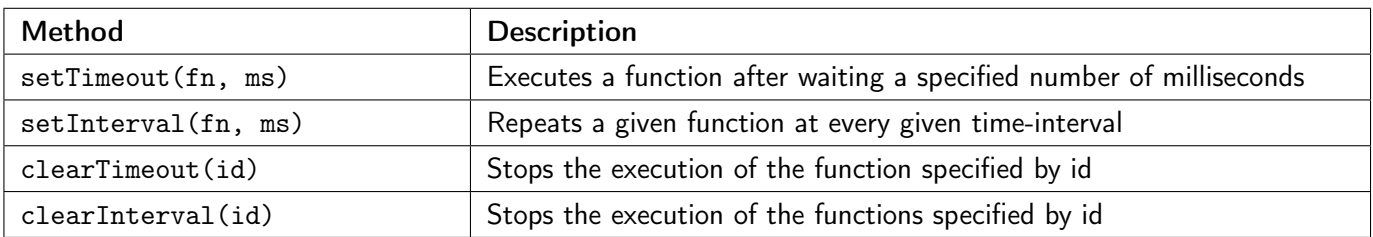

#### JavaScript Math Functions

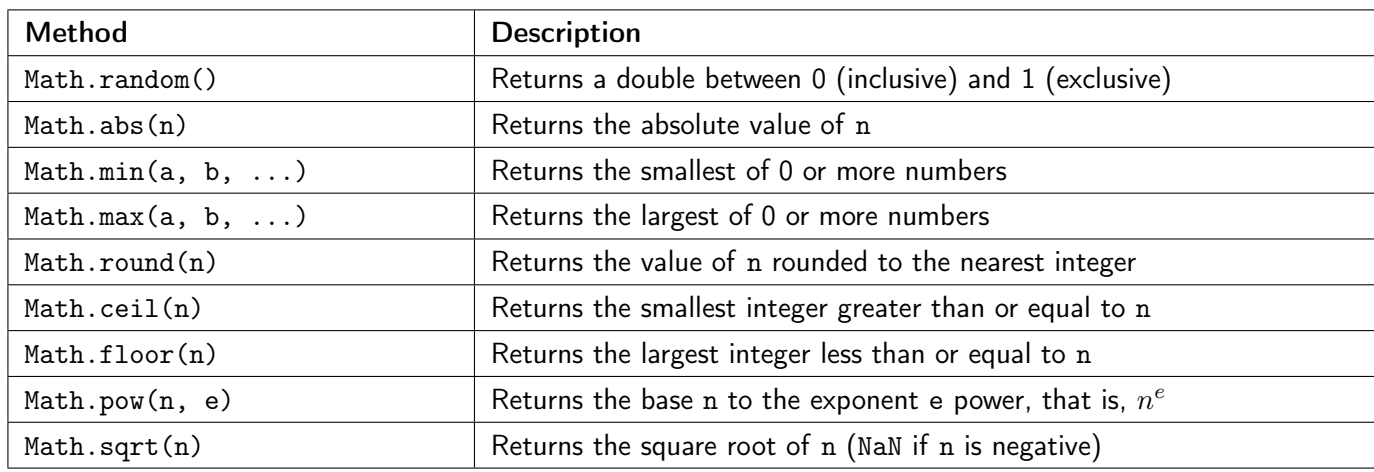

#### The Module Pattern

Whenever writing JavaScript, you should use the module pattern, wrapping the content of the code (window.onload handler and other functions) in an anonymous function. Below is a template for reference:

```
(function() {
  // any module-globals (limit the use of these when possible)
  window.onload = function() {
    ...
  };
  // other functions
})();
JAvascript Ajax fetch skeleton
//you can assume checkStatus is already included
function checkStatus(response) {
    if (response.status >= 200 && response.status < 300) {
        return response.text();
    } else {
        return Promise.reject(new Error(response.status+": "+response.statusText));
    }
}
function callAjax(){
    let url = \dots // put url string here
    fetch(url) // don't worry about cloud9 credentials
       .then(checkStatus)
       .then(JSON.parse) //optional line for processing json
```
.then(function(responseJSON) {

```
//success: do something with the responseJSON
```

```
})
```

```
.catch(function(error) {
   //error: do something with error
```

```
}
```
});